# **MOOVIL** Horários, paradas e mapa da linha de ônibus 6805-10

## R 6805-10 Term. Capelinha example of the [Use O App](https://moovitapp.com/index/api/onelink/3986059930?pid=Web_SEO_Lines-PDF&c=Footer_Button&is_retargeting=true&af_inactivity_window=30&af_click_lookback=7d&af_reengagement_window=7d&GACP=v%3D2%26tid%3DG-27FWN98RX2%26cid%3DGACP_PARAM_CLIENT_ID%26en%3Dinstall%26ep.category%3Doffline%26ep.additional_data%3DGACP_PARAM_USER_AGENT%26ep.page_language%3Dpt-br%26ep.property%3DSEO%26ep.seo_type%3DLines%26ep.country_name%3DBrasil%26ep.metro_name%3DS%25C3%25A3o%2520Paulo%2520e%2520Regi%25C3%25A3o&af_sub4=SEO_other&af_sub8=%2Findex%2Fpt-br%2Fline-pdf-S%25C3%25A3o_Paulo_e_Regi%25C3%25A3o-242-10224-505312&af_sub9=View&af_sub1=242&af_sub7=242&deep_link_sub1=242&deep_link_value=moovit%3A%2F%2Fline%3Fpartner_id%3Dseo%26lgi%3D505312%26add_fav%3D1&af_ad=SEO_other_6805-10_Term.%20Capelinha_S%C3%A3o%20Paulo%20e%20Regi%C3%A3o_View&deep_link_sub2=SEO_other_6805-10_Term.%20Capelinha_S%C3%A3o%20Paulo%20e%20Regi%C3%A3o_View)

A linha de ônibus 6805-10 | (Term. Capelinha) tem 2 itinerários. (1) Term. Capelinha: 00:30 - 23:55(2) Term. João Dias: 24 horas Use o aplicativo do Moovit para encontrar a estação de ônibus da linha 6805-10 mais perto de você e descubra quando chegará a próxima linha de ônibus 6805-10.

#### **Sentido: Term. Capelinha**

22 pontos [VER OS HORÁRIOS DA LINHA](https://moovitapp.com/s%C3%A3o_paulo_e_regi%C3%A3o-242/lines/6805_10/505312/1893490/pt-br?ref=2&poiType=line&customerId=4908&af_sub8=%2Findex%2Fpt-br%2Fline-pdf-S%25C3%25A3o_Paulo_e_Regi%25C3%25A3o-242-10224-505312&utm_source=line_pdf&utm_medium=organic&utm_term=Term.%20Capelinha)

Avenida João Dias 2841

- Avenida João Dias 2841
- Av. Maria Coelho Aguiar, 92
- Av. Maria Coelho Aguiar, 854
- R. Geraldo Fraga de Oliveira, 98
- R. Geraldo Fraga de Oliveira, 367
- R. Geraldo Fraga de Oliveira, 530
- R. Geraldo Fraga de Oliveira, 530
- R. Geraldo Fraga de Oliveira, 530
- R. João Fernandes Camisa Nova Júnior, 580
- R. João Fernandes Camisa Nova Júnior, 822
- R. Antônio Ramos Rosa
- R. Antônio Ramos Rosa, 972
- R. Antônio Ramos Rosa, 74
- R. Antônio Ramos Rosa, 52
- Av. Candido José Xavier, 156
- Av. Candido José Xavier, 346
- Av. Candido José Xavier, 658
- Av. Agostinho Rubin, 301
- Av. Agostinho Rubin, 598
- R. Pe. José de Jambeiro, 63

**Horários da linha de ônibus 6805-10** Tabela de horários sentido Term. Capelinha

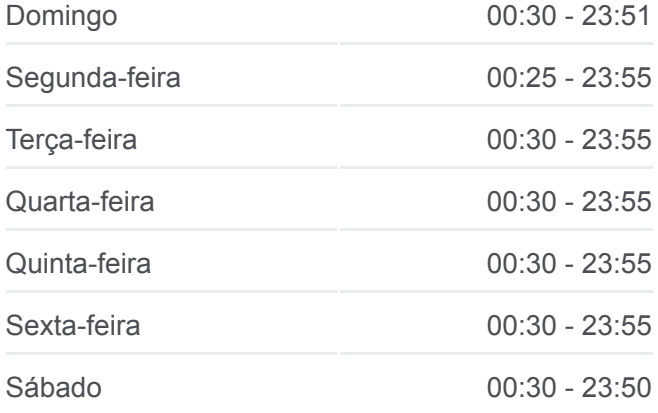

#### **Informações da linha de ônibus 6805-10**

**Sentido:** Term. Capelinha **Paradas:** 22 **Duração da viagem:** 24 min **Resumo da linha:**

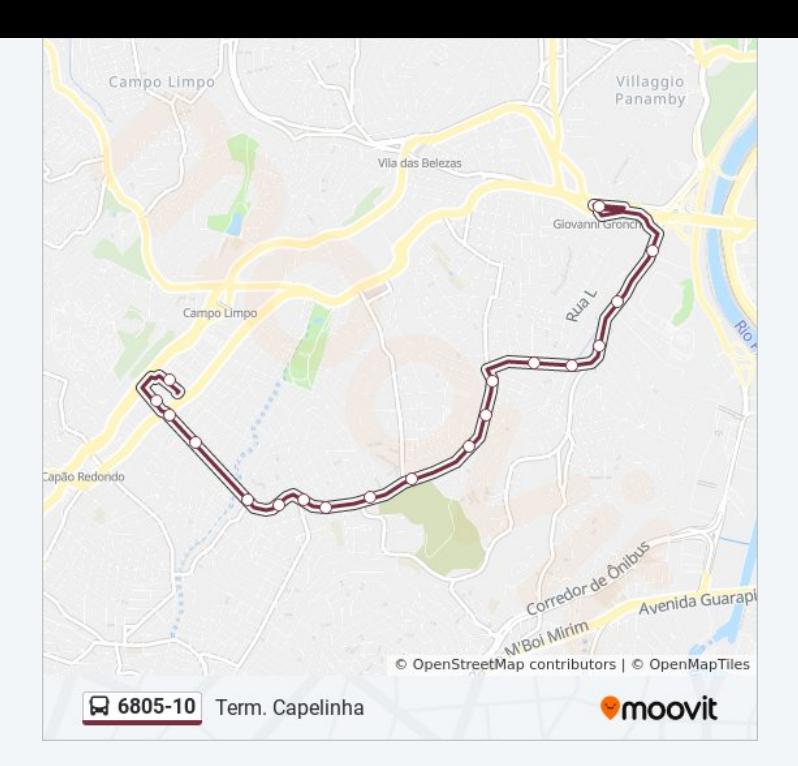

### **Sentido: Term. João Dias** 18 pontos [VER OS HORÁRIOS DA LINHA](https://moovitapp.com/s%C3%A3o_paulo_e_regi%C3%A3o-242/lines/6805_10/505312/1893489/pt-br?ref=2&poiType=line&customerId=4908&af_sub8=%2Findex%2Fpt-br%2Fline-pdf-S%25C3%25A3o_Paulo_e_Regi%25C3%25A3o-242-10224-505312&utm_source=line_pdf&utm_medium=organic&utm_term=Term.%20Capelinha)

- Terminal Capelinha
- Av. Agostinho Rubin, 571
- Av. Agostinho Rubin, 327
- Av. Candido José Xavier, 547
- Av. Candido José Xavier, 363
- R. Antônio Ramos Rosa, 147
- R. Antônio Ramos Rosa, 1062
- R. Antônio Ramos Rosa, 26
- R. Antônio Ramos Rosa, 972
- R. Antônio Ramos Rosa
- R. João Fernandes Camisa Nova Júnior, 849
- R. João Fernandes Camisa Nova Júnior, 595
- R. Geraldo Fraga de Oliveira, 426
- R. Geraldo Fraga de Oliveira, 224
- Av. Maria Coelho Aguiar, 787
- Av. Maria Coelho Aguiar, 85
- Avenida João Dias 2841
- Avenida João Dias 2841

#### **Horários da linha de ônibus 6805-10** Tabela de horários sentido Term. João Dias

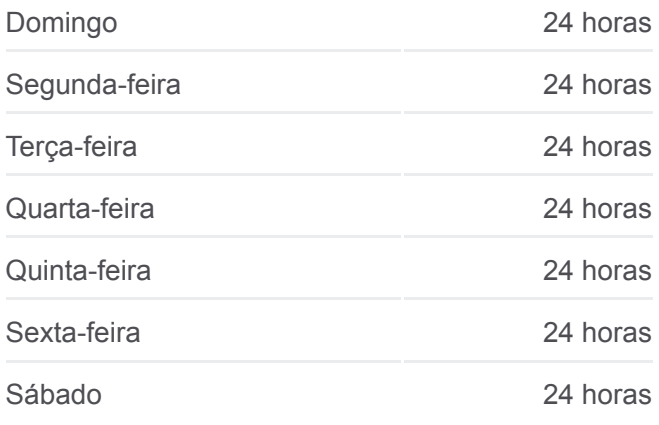

### **Informações da linha de ônibus 6805-10 Sentido:** Term. João Dias **Paradas:** 18 **Duração da viagem:** 23 min **Resumo da linha:**

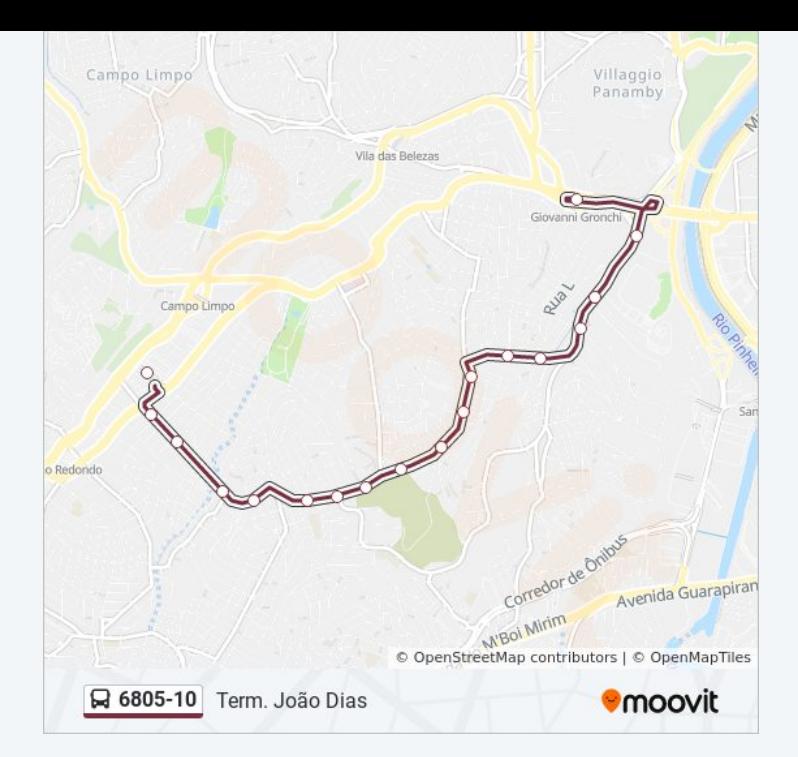

Os horários e os mapas do itinerário da linha de ônibus 6805-10 estão [disponíveis, no formato PDF offline, no site: moovitapp.com. Use o Moovit](https://moovitapp.com/s%C3%A3o_paulo_e_regi%C3%A3o-242/lines/6805_10/505312/1893490/pt-br?ref=2&poiType=line&customerId=4908&af_sub8=%2Findex%2Fpt-br%2Fline-pdf-S%25C3%25A3o_Paulo_e_Regi%25C3%25A3o-242-10224-505312&utm_source=line_pdf&utm_medium=organic&utm_term=Term.%20Capelinha) App e viaje de transporte público por São Paulo e Região! Com o Moovit você poderá ver os horários em tempo real dos ônibus, trem e metrô, e receber direções passo a passo durante todo o percurso!

[Sobre o Moovit](https://moovit.com/pt/about-us-pt/?utm_source=line_pdf&utm_medium=organic&utm_term=Term.%20Capelinha) · [Soluções MaaS](https://moovit.com/pt/maas-solutions-pt/?utm_source=line_pdf&utm_medium=organic&utm_term=Term.%20Capelinha) · [Países atendidos](https://moovitapp.com/index/pt-br/transporte_p%C3%BAblico-countries?utm_source=line_pdf&utm_medium=organic&utm_term=Term.%20Capelinha) · [Comunidade Mooviter](https://editor.moovitapp.com/web/community?campaign=line_pdf&utm_source=line_pdf&utm_medium=organic&utm_term=Term.%20Capelinha&lang=pt)

© 2024 Moovit - Todos os direitos reservados

**Confira os horários de chegada em tempo real!**

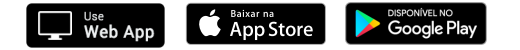